# Merlin – Your Electronic Laboratory Assistant

Sebastian Schoening, Franziska Maugg Fraunhofer Project Group for Automation in Medicine and Biotechnology

1

Berlin, March 15th, 2015

#### FRAUNHOFER PAMB WHO ARE WE?

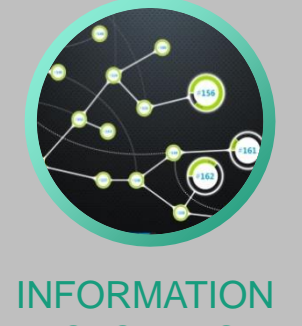

**CONTROL SYSTEMS** 

**BIOMEDICAL** SYSTEMS BIOPROCCESS ENGINEERING

**OPTICS** 

MICRO-MECHATRONICAL **SYSTEMS** 

- Fraunhofer "Project Group for Automation in Medicine and Biotechnology" (PAMB)
- Established in July, 2011
- Approx. 45 scientific employees (+ 70 students)
- **■** Located at the University Medical Centre Mannheim
- Cooperation with Medical Faculty in Mannheim of the Heidelberg University
- Parent Institute: Fraunhofer Institute for Mechanical Engineering and Automation (IPA), Stuttgart

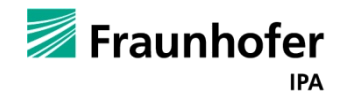

# WHERE DID WE COME FROM? What we are not talking about today?

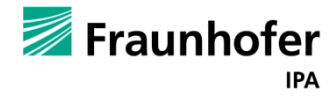

## EARLIER PROJECTS MERLIN MANUCYTE

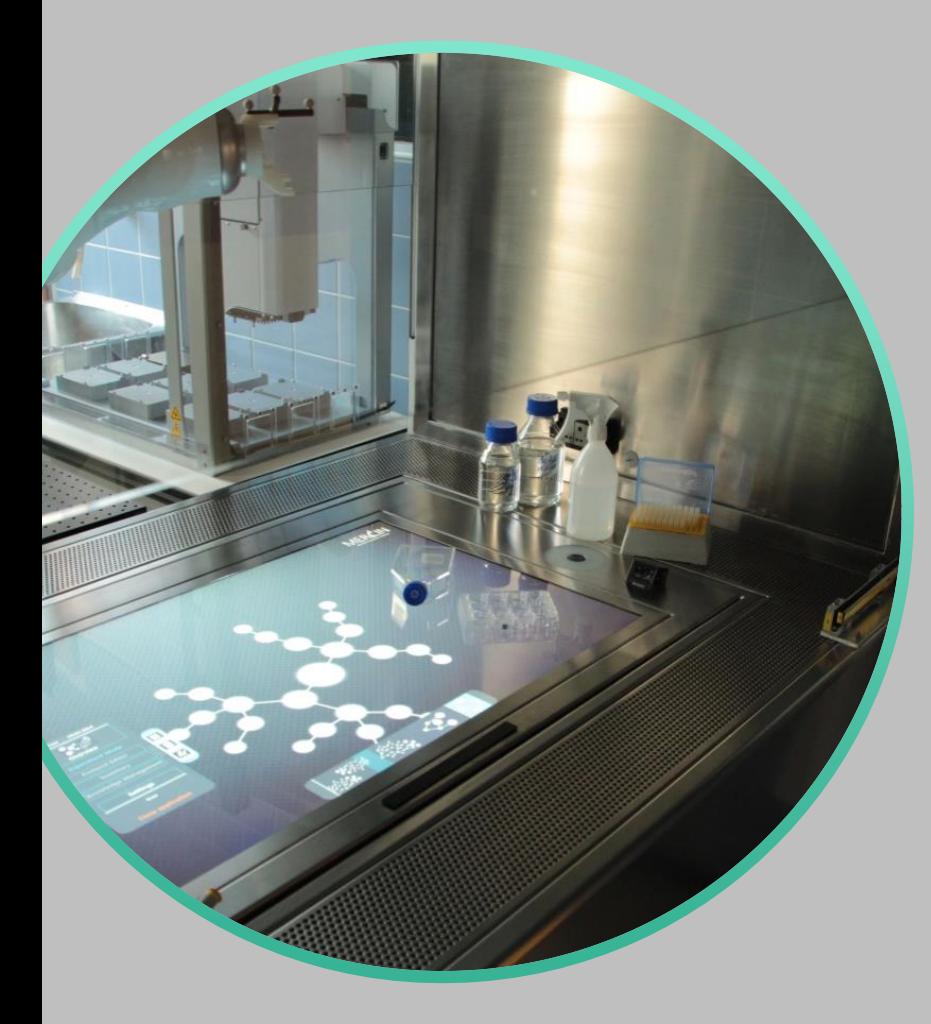

- Multi-touch displays embedded into lab benches
	- Workplaces become computer interfaces
	- Basis: dedicated electronic lab notebook software called Merlin
	- **Hybrid work fashion: intertwining** automated and manual workflows
	- Consistent documentation
	- Interfaces to external data and knowledge management systems
	- Ongoing project, visit our lab!

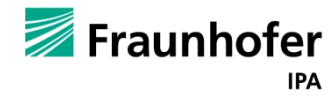

#### MERLIN BENCH USER INTERACTION FOR STERILE ENVIRONMENTS

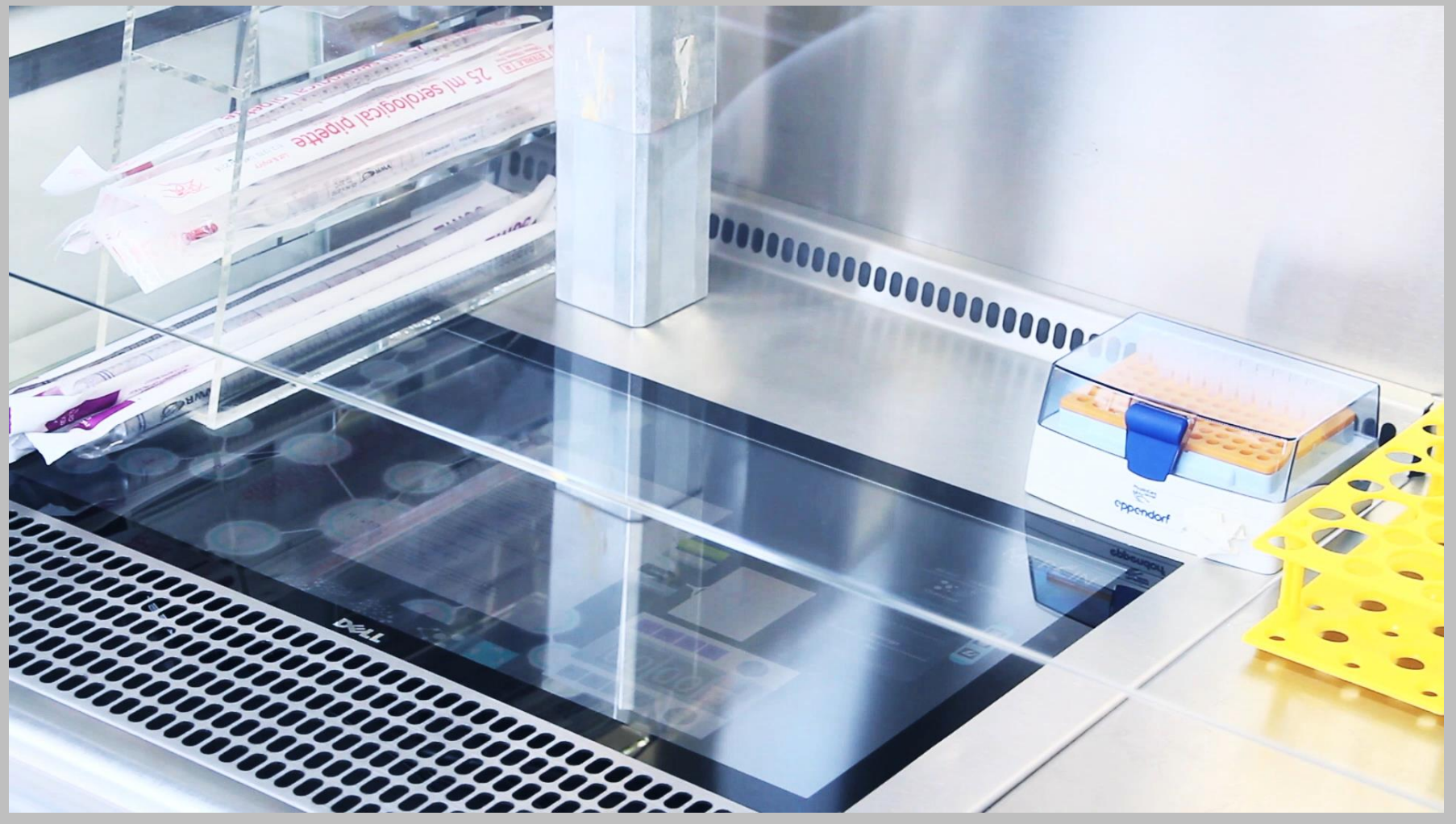

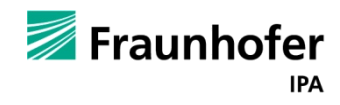

# PROCESS COGNITION PROJECT DIAGNOSIS (HARDWARE)

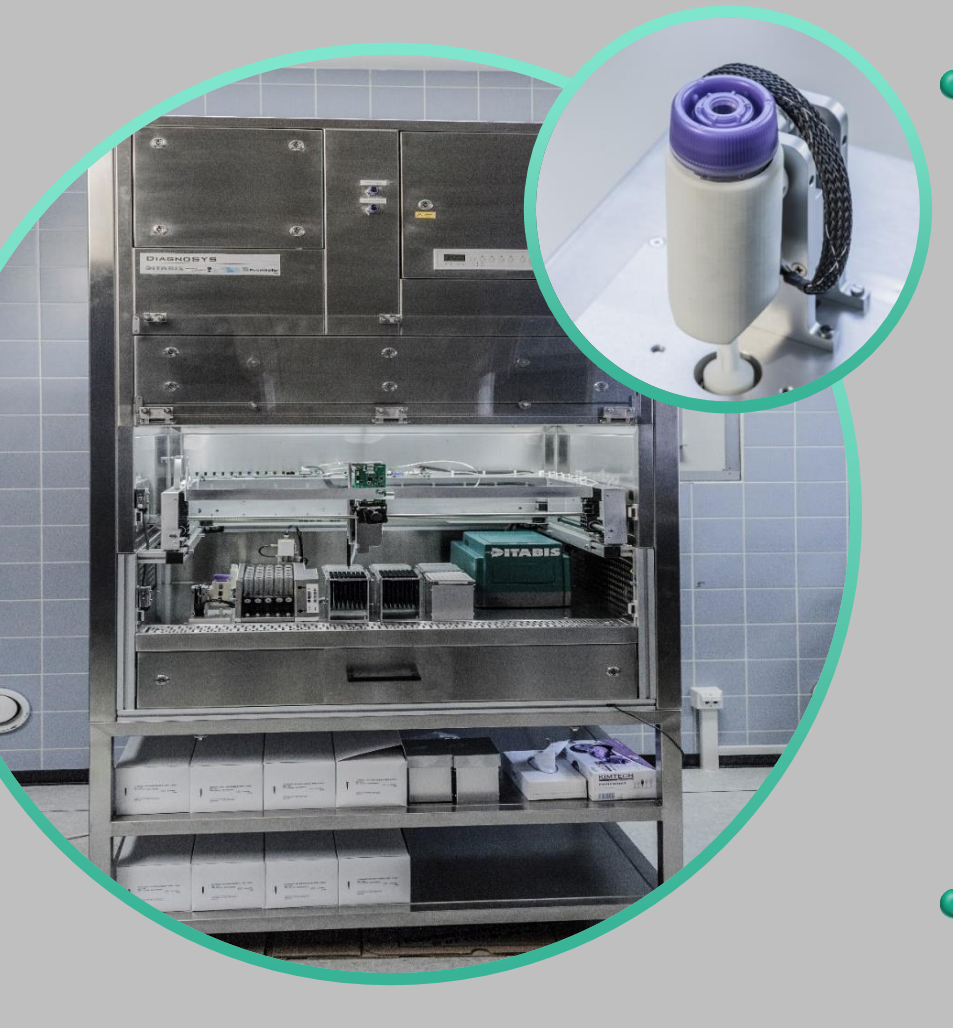

Platform for personalized diagnostics

- analysis of chemo-sensitivity of mamma and ovarian carcinoma (sterility level S2)
- automated single-cell generation from biopsies
- isolation of tumor cells my means of application of magnetic bead technology
- results are measured based on ATP luminosity and uPA / PAI-1 ELISA
- development of small-size lab-bench devices for single-cell solutions from cell suspension for automated and manual handling

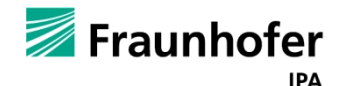

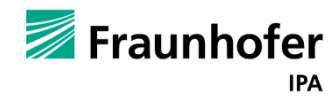

# PROCESS-CENTRIC MANAGEMENT OF LABORATORY WORK

What we are talking about today!

#### RECAP LABORATORY NOTEBOOK CLASSES

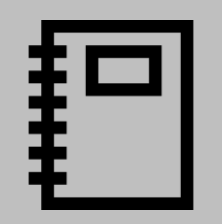

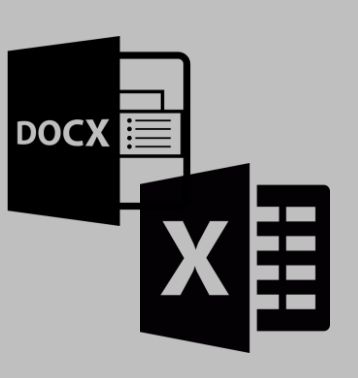

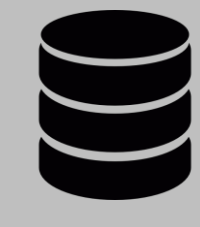

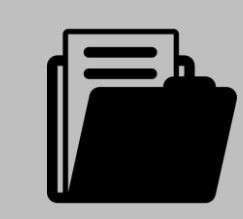

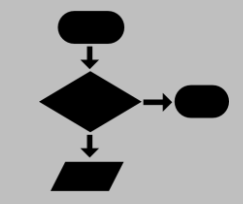

word processor paper-based word processor additional document process<br>according a spread sheets driven driven driven driven

databasedriven (SQL)

documentdriven (noSQL)

process-

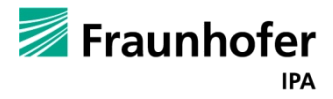

#### EXPERIMENTATION PROCESS PERSPECTIVE

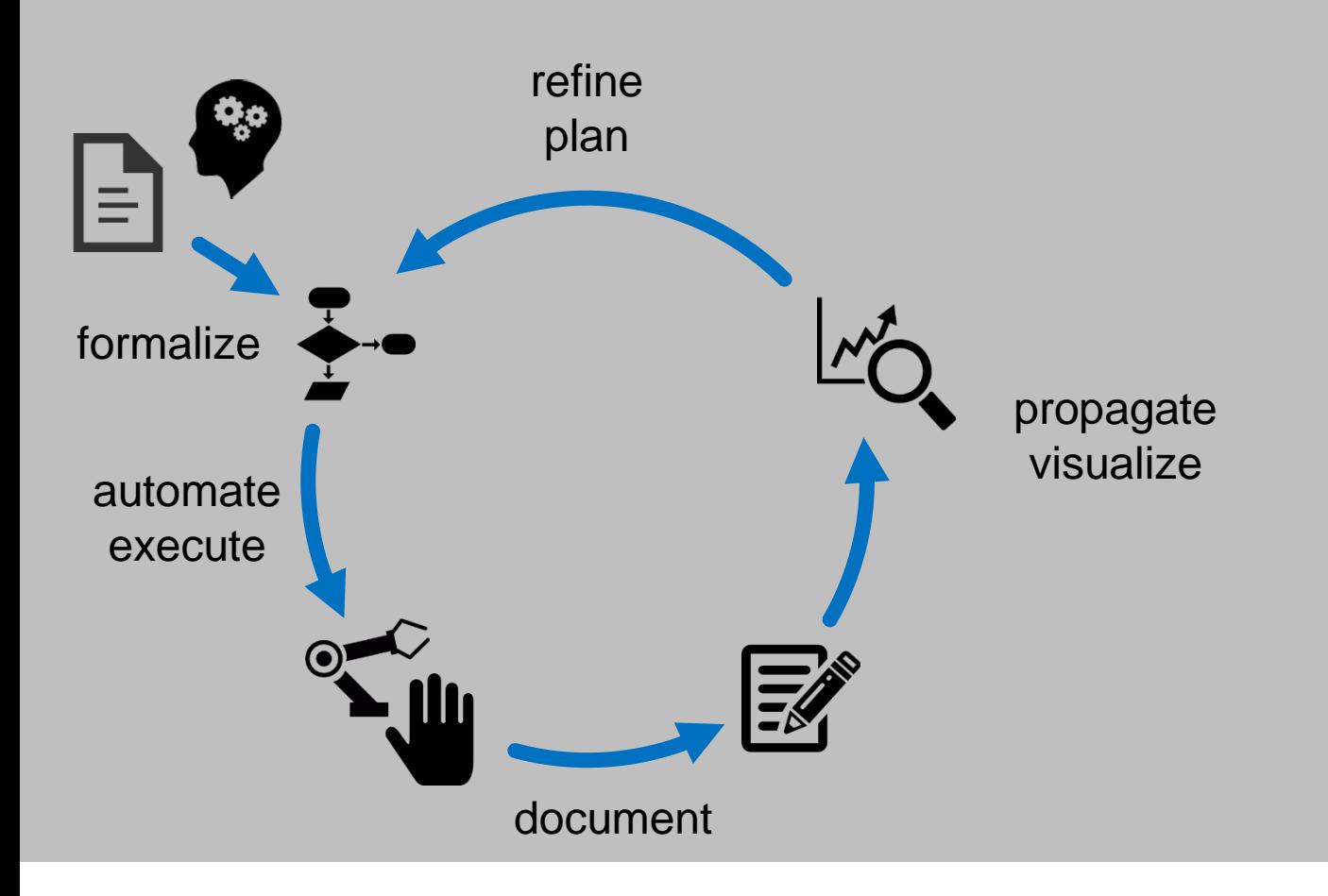

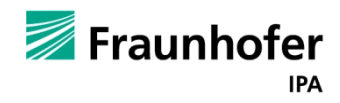

#### EXPERIMENTATION DATA PERSPECTIVE

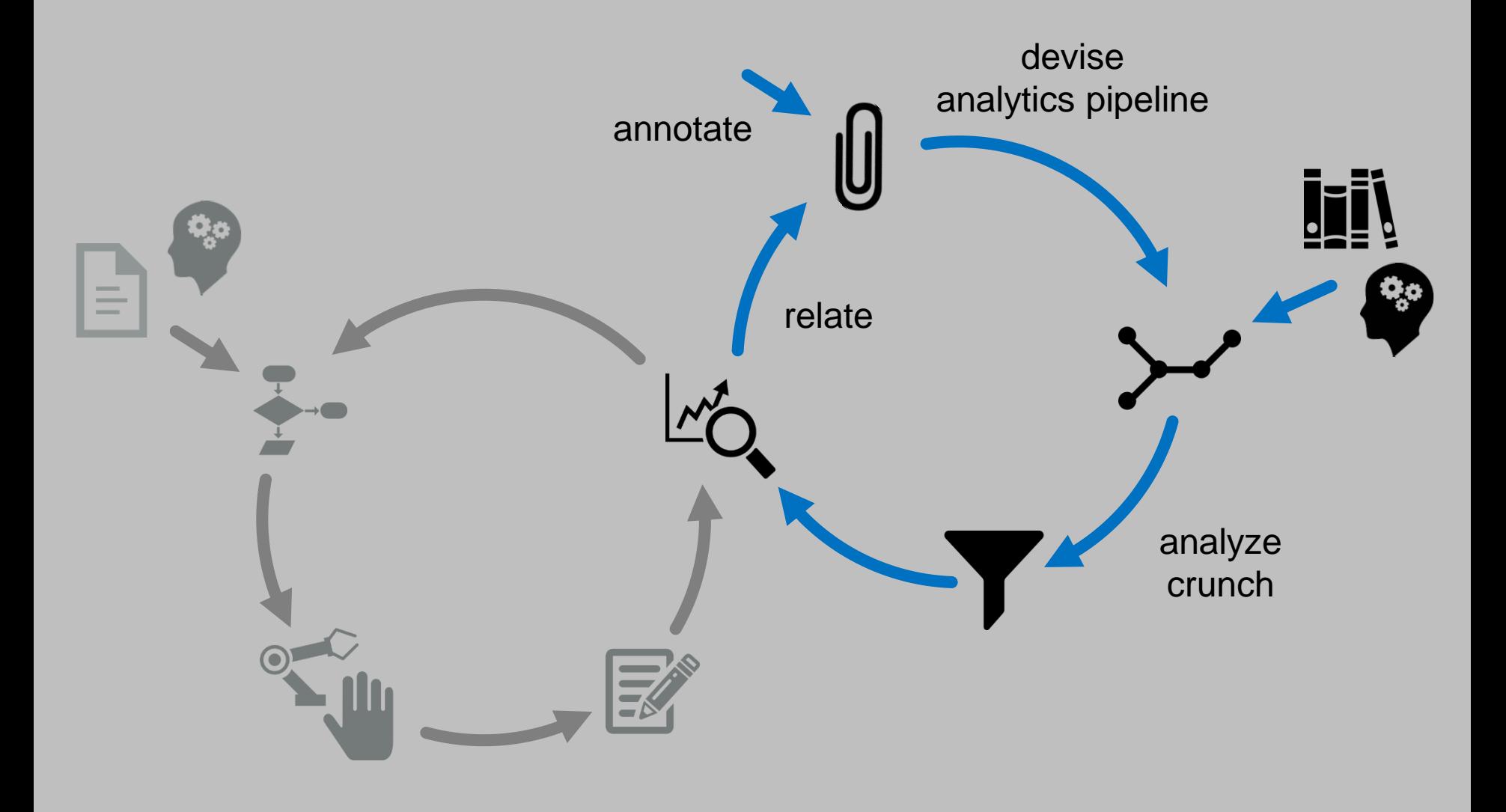

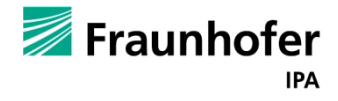

#### EXPERIMENTATION PROCESS PERSPECTIVE

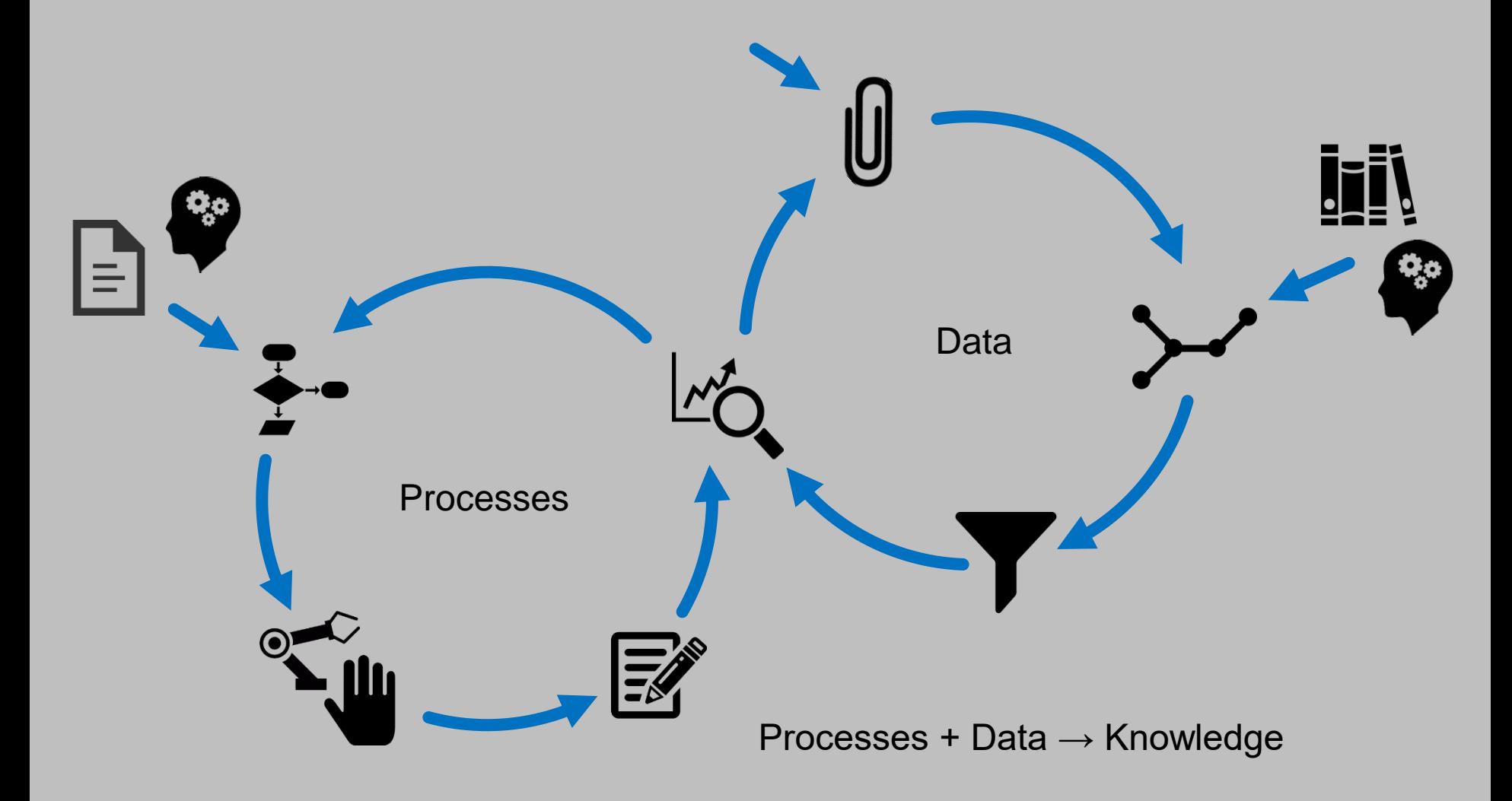

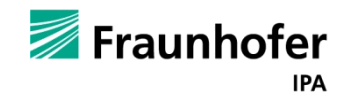

### PROCESS DESCRIPTION REPRESENTATIONS

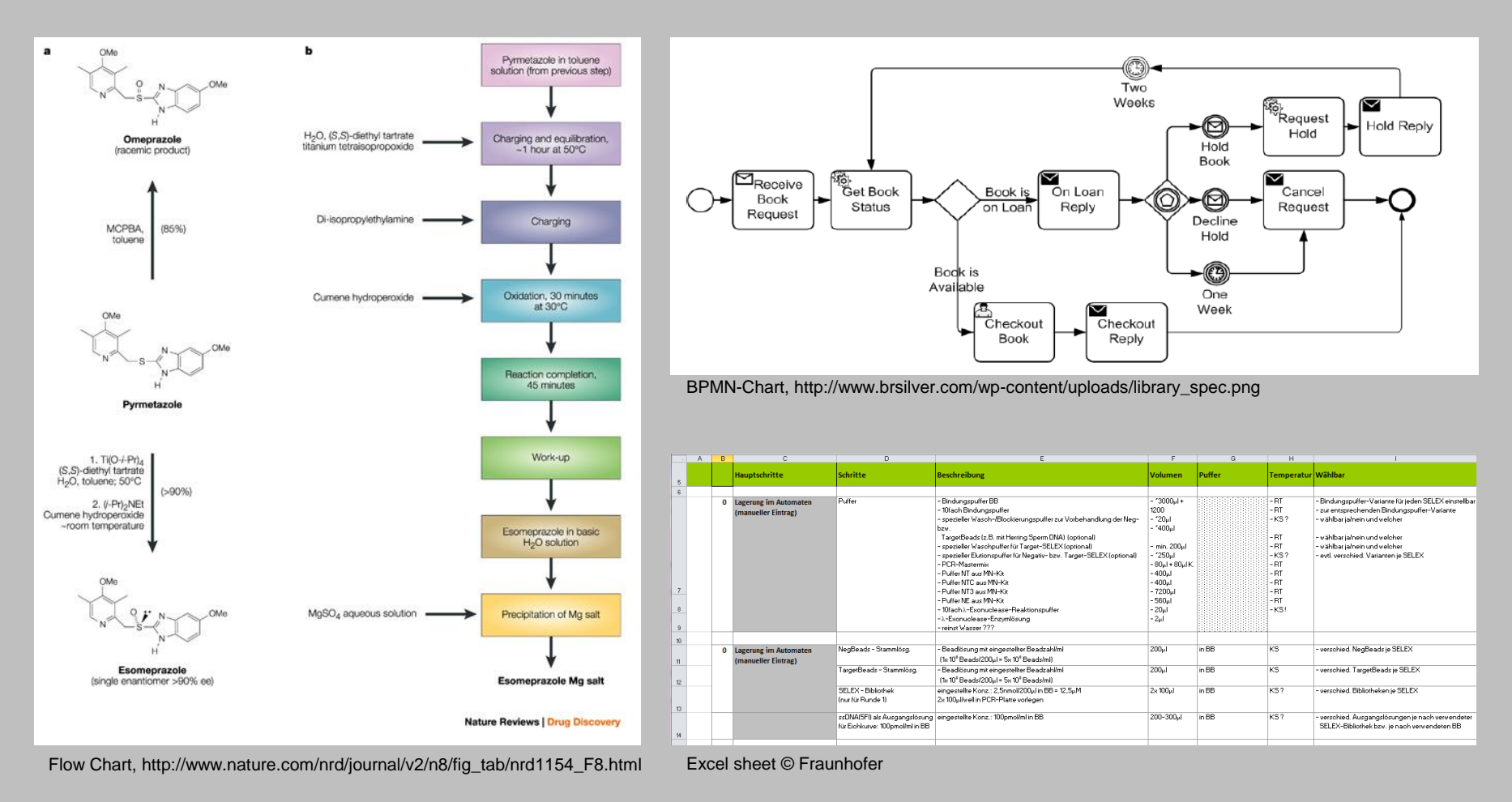

… even more (alternative) representations: Visio chart variants, XML, Scripts, …

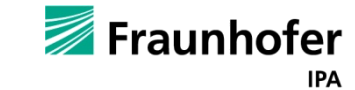

#### FLEXIBLE AUTOMATION OUR APPROACH

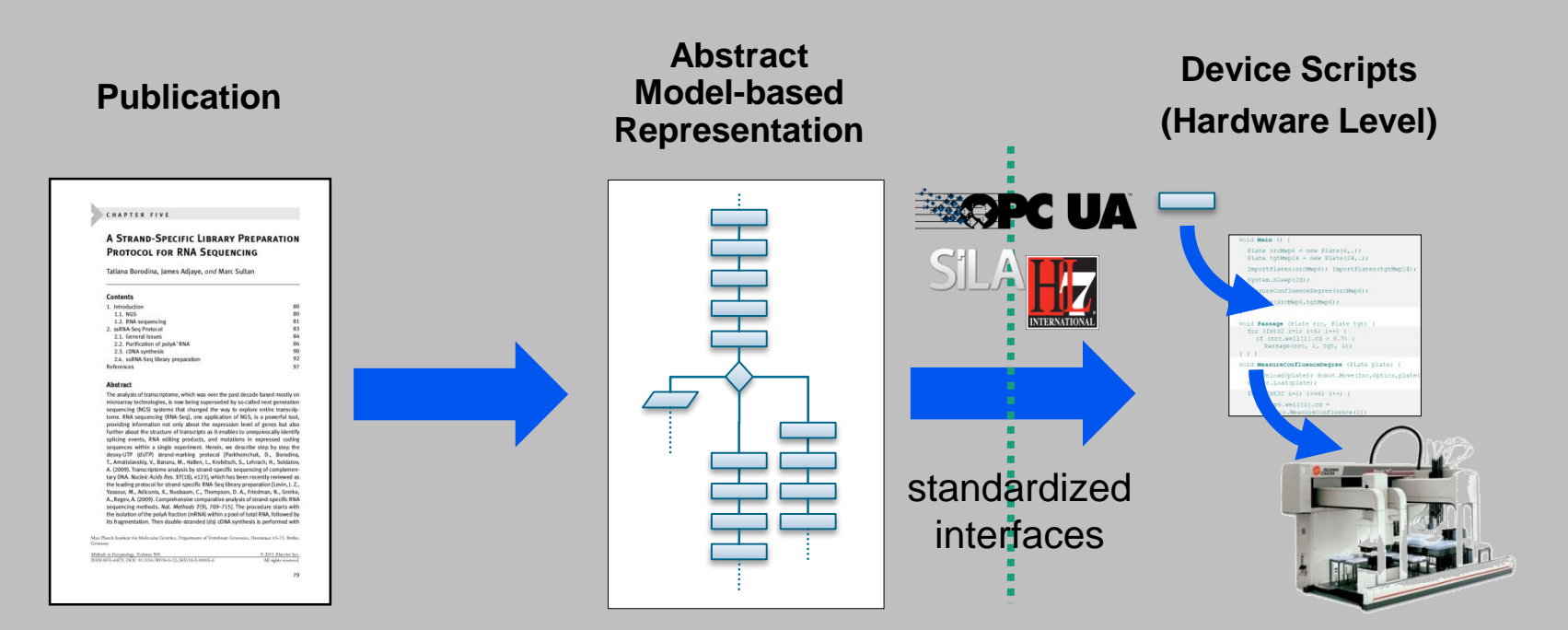

**Prose Description**  taken from scientific and technical literature

**Abstract Description**  of bio-technology processes **complete & sound** w.r.t. **material flow, resource models, labware, substances,** and **properties of liquids** 

**Library** of generic or specific **device-related scripts** based on capabilities of device control software

![](_page_12_Picture_5.jpeg)

### LABORATORY PROCESS MODELING NOTATION USE OF ONTOLOGIES

![](_page_13_Figure_1.jpeg)

Ontology example (here: labware types, but also: substances and resources)

- unique type naming w.r.t. protocol collections
- inheritance hierarchy (e.g. induced by physical properties, …)
- equivalencies, e.g. "MTP-24" equals "MWP-24"

![](_page_13_Picture_6.jpeg)

## LABORATORY PROCESS MODELING NOTATION RESOURCE MODELING

![](_page_14_Figure_1.jpeg)

block diagram (locations, labware types, exchanges) mathematical model (here Petri net model)

![](_page_14_Figure_3.jpeg)

- Protocols require device interfaces, location, and "behaviors"
- Devices provide device interfaces, locations, and certain "behaviors"
- Process management system matches compatible protocols and devices

![](_page_14_Picture_8.jpeg)

#### LABORATORY PROCESS MODELING NOTATION EXAMPLE: 1-FOLD SEQUENTIAL DILUTION SERIES

![](_page_15_Figure_1.jpeg)

**v' := v1 + v2 c' := (c1 \* v1) / v2**  Fraunhofer **IPA** 

#### MERLIN PROTOCOL DESIGN

![](_page_16_Picture_10.jpeg)

![](_page_16_Picture_2.jpeg)

#### MERLIN PROTOCOL DOCUMENTATION

![](_page_17_Picture_1.jpeg)

![](_page_17_Picture_2.jpeg)

#### Process Execution

#### Consistent Labware and Sample Tracking & Scheduling

![](_page_18_Figure_2.jpeg)

![](_page_18_Picture_3.jpeg)

#### MERLIN MANUAL WORKFLOWS

![](_page_19_Picture_1.jpeg)

No User - 14.02.2014

Overview

**Experiment Mode** 

Protocol Editor

Settings

![](_page_19_Picture_2.jpeg)

#### MERLIN SOFTWARE ARCHITECTURE

![](_page_20_Figure_1.jpeg)

![](_page_20_Picture_2.jpeg)

### RERENCES LINKS

![](_page_21_Picture_1.jpeg)

- <http://www.flaticon.com/>  $\bullet$
- [http://pamb.ipa.fraunhofer.de](http://pamb.ipa.fraunhofer.de/)
- [http://www.weg-von-der-insel.de](http://www.weg-von-der-insel.de/)

![](_page_21_Picture_5.jpeg)